## **ESET Tech Center**

Kennisbank > ESET Endpoint Encryption > How do I change the Proxy ID?

## How do I change the Proxy ID?

Anish | ESET Nederland - 2018-01-23 - Reacties (0) - ESET Endpoint Encryption

After renewing or enlarging your licence, you may be automatically sent new Enterprise Server licensing information which will include a new Proxy ID. If you have already setup your Enterprise Server and entered the Proxy ID information, **the new details should be ignored**.

For more information on what the Proxy ID is and how to find it, please refer to our article below:

KB240 - Where do I find my Enterprise Server Proxy ID?

If you have changed the Proxy ID in error you may be experiencing syncing issues as shown below:

If you have an invalid Proxy ID

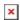

If the Proxy ID has changed and is no longer communicating with the Proxy Cloud Server

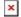